## **Bixler (openTx for FrSky Taranis)**

## **Impostazioni generali del modello**

**Nome:** Bixler **Dimensione in EEprom:** 276 **Tempo1:** 00:00, OFF, Decrementa **Tempo2:** 00:00, OFF, Decrementa **Protocollo:** FrSky XJT - D8 **Polarità impulso:** POS **Trim Motore:** Disabilitato **Esponenziale Motore:** Disabilitato **Incremento del Trim:** Esponenziale **Avviso centraggio:**

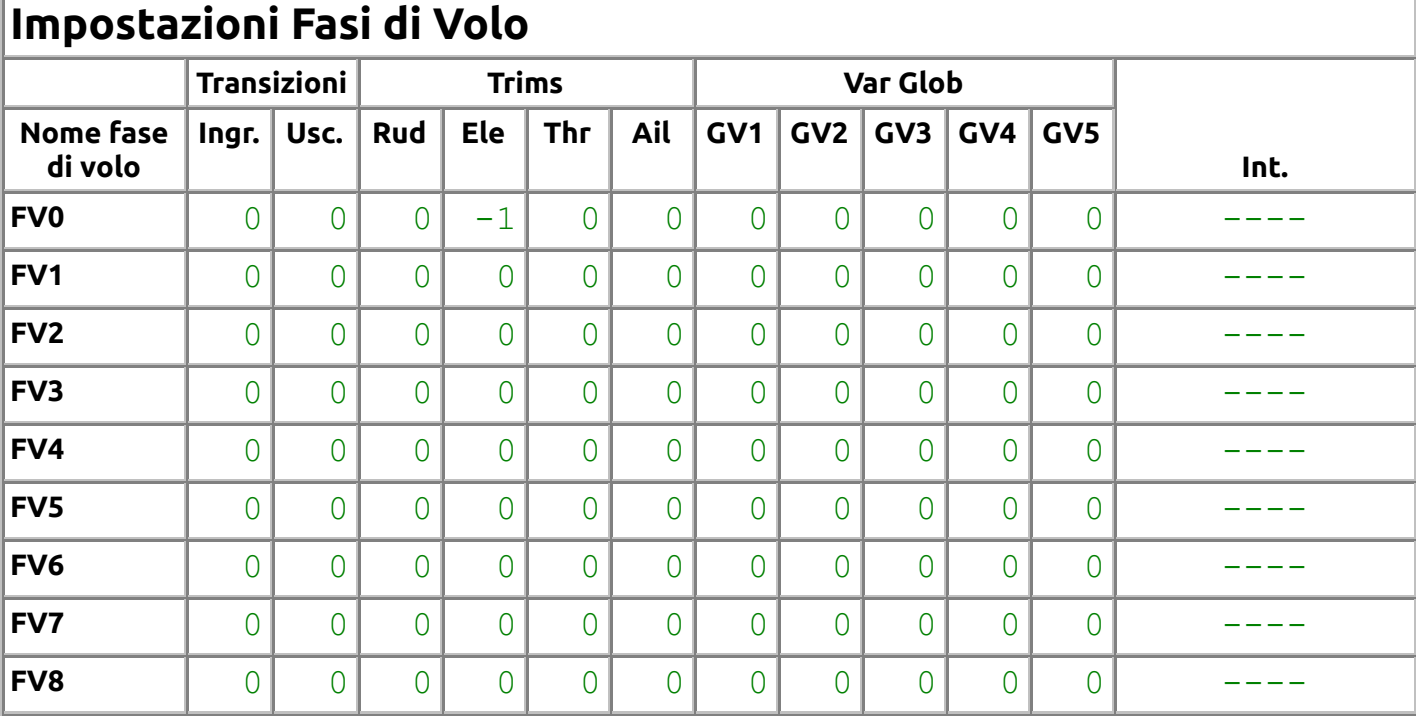

## **Impostazioni Corsa/Esponenziali**

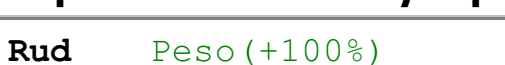

- **Ele** Peso(+100%)
- **Thr** Peso(+100%)
- **Ail** Peso(+100%)

## **Miscelazioni**

**rud** (+100%)Rud

**elev** (+100%)Ele Curva(Curva 2)

(+10%)Thr Int.(SF↓) Curva(Curva 3) Rallenta(s1:g1) Avviso(1)

**moto** (+100%)Thr Curva(Curva 1)

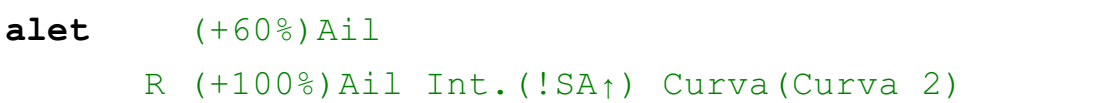

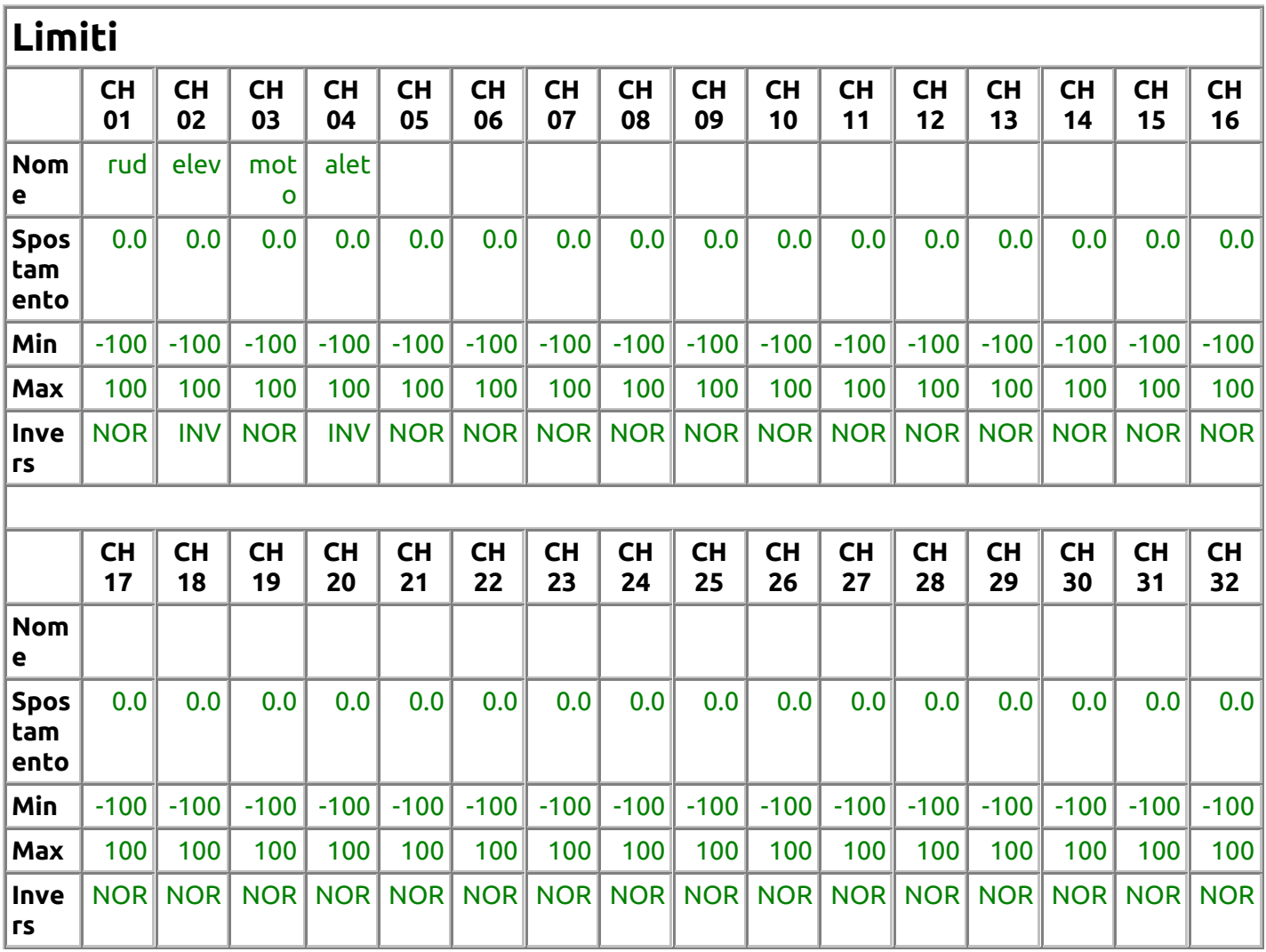

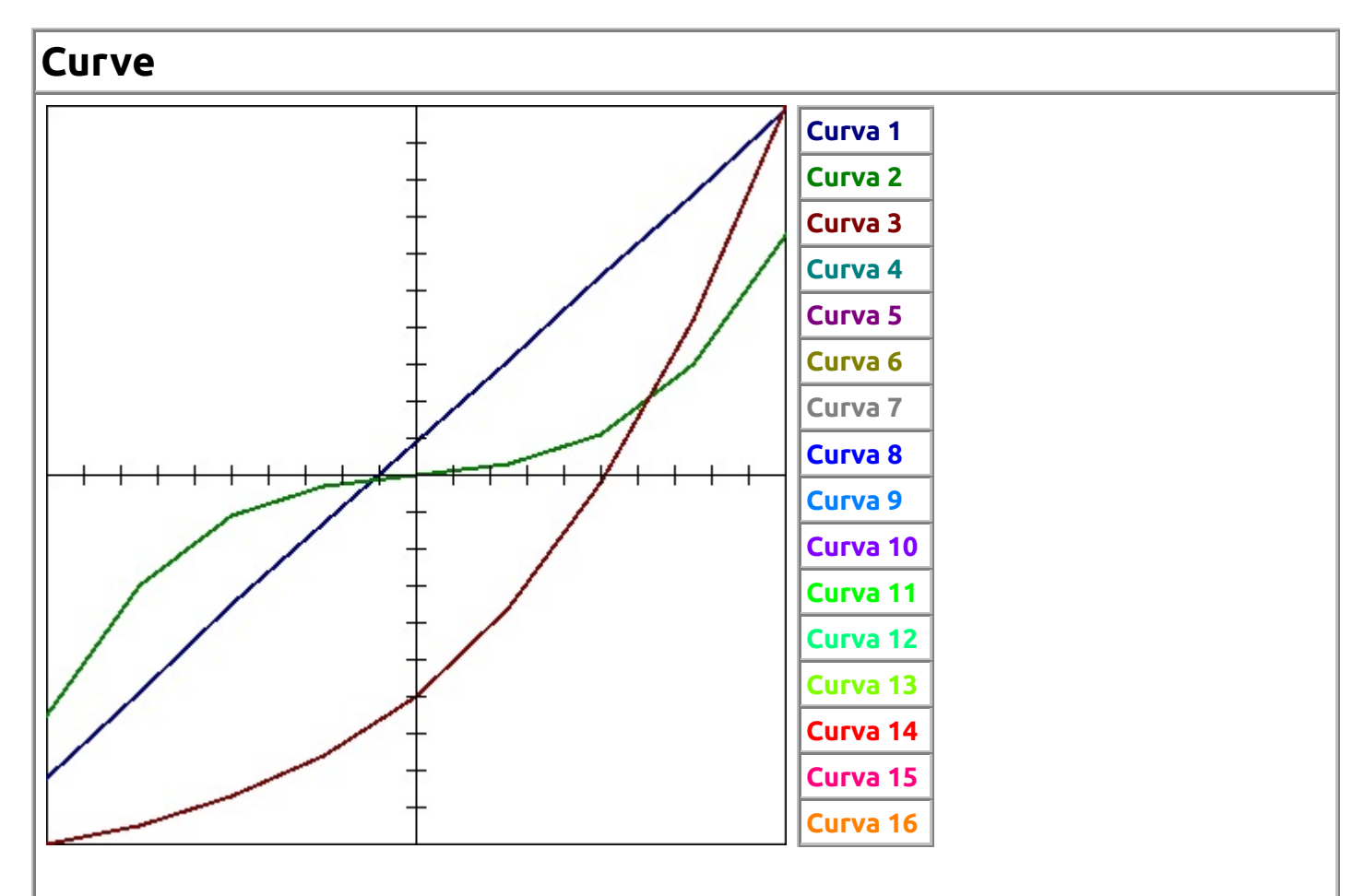

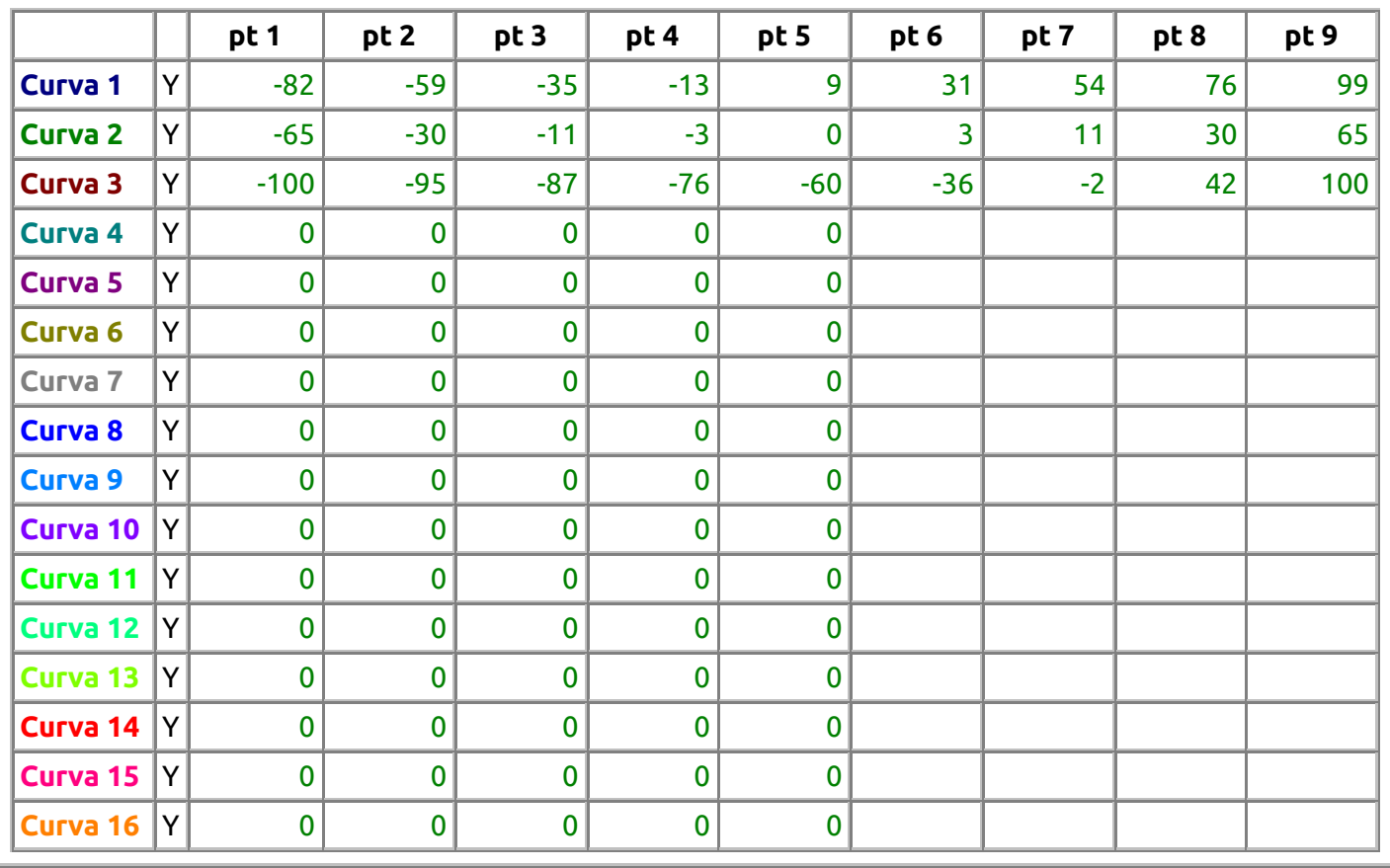

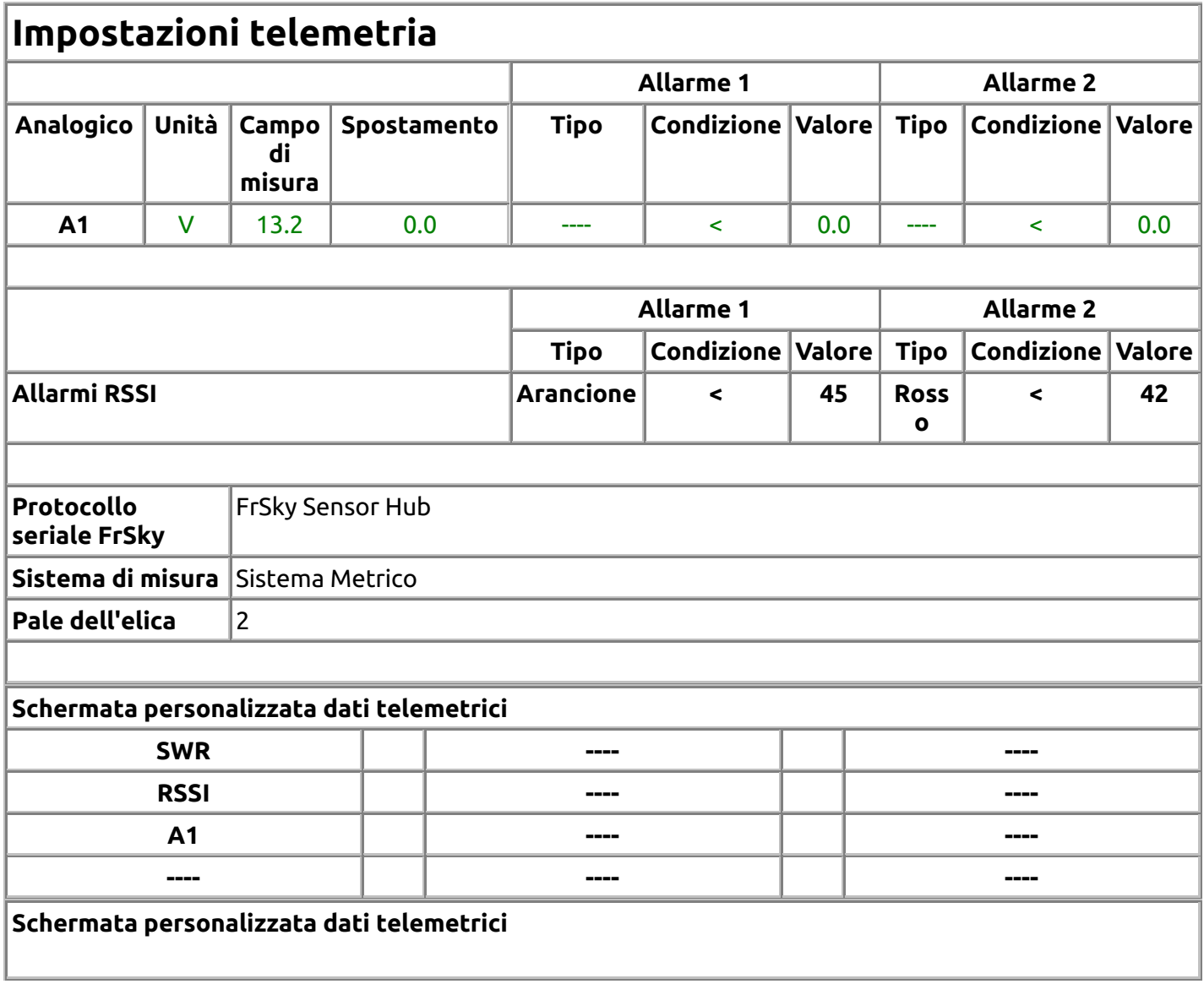

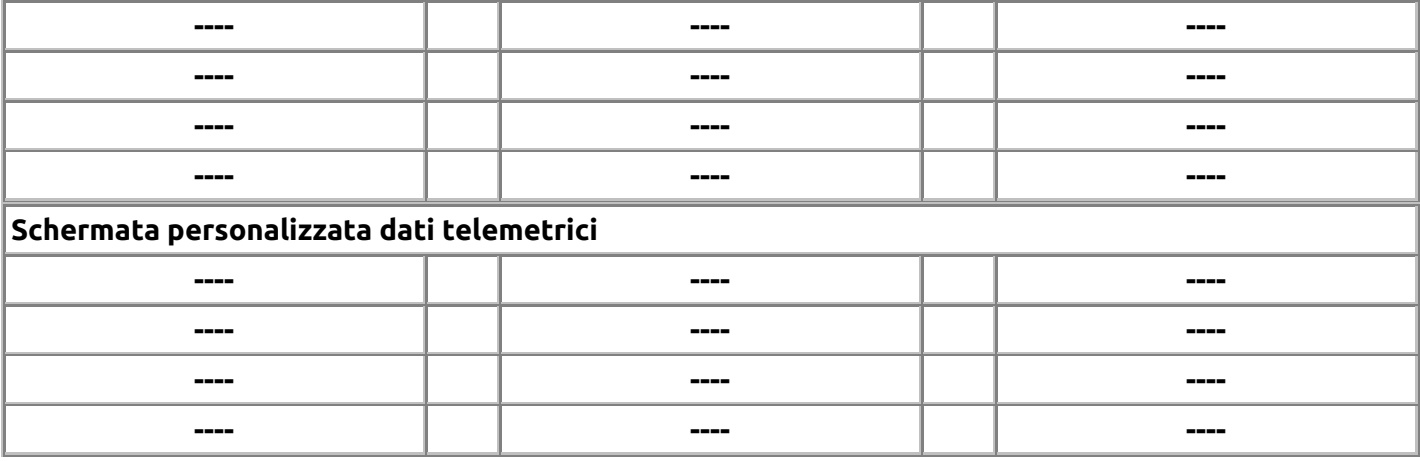